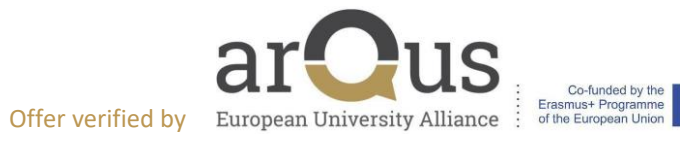

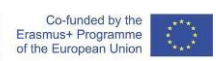

## **Internship offer**

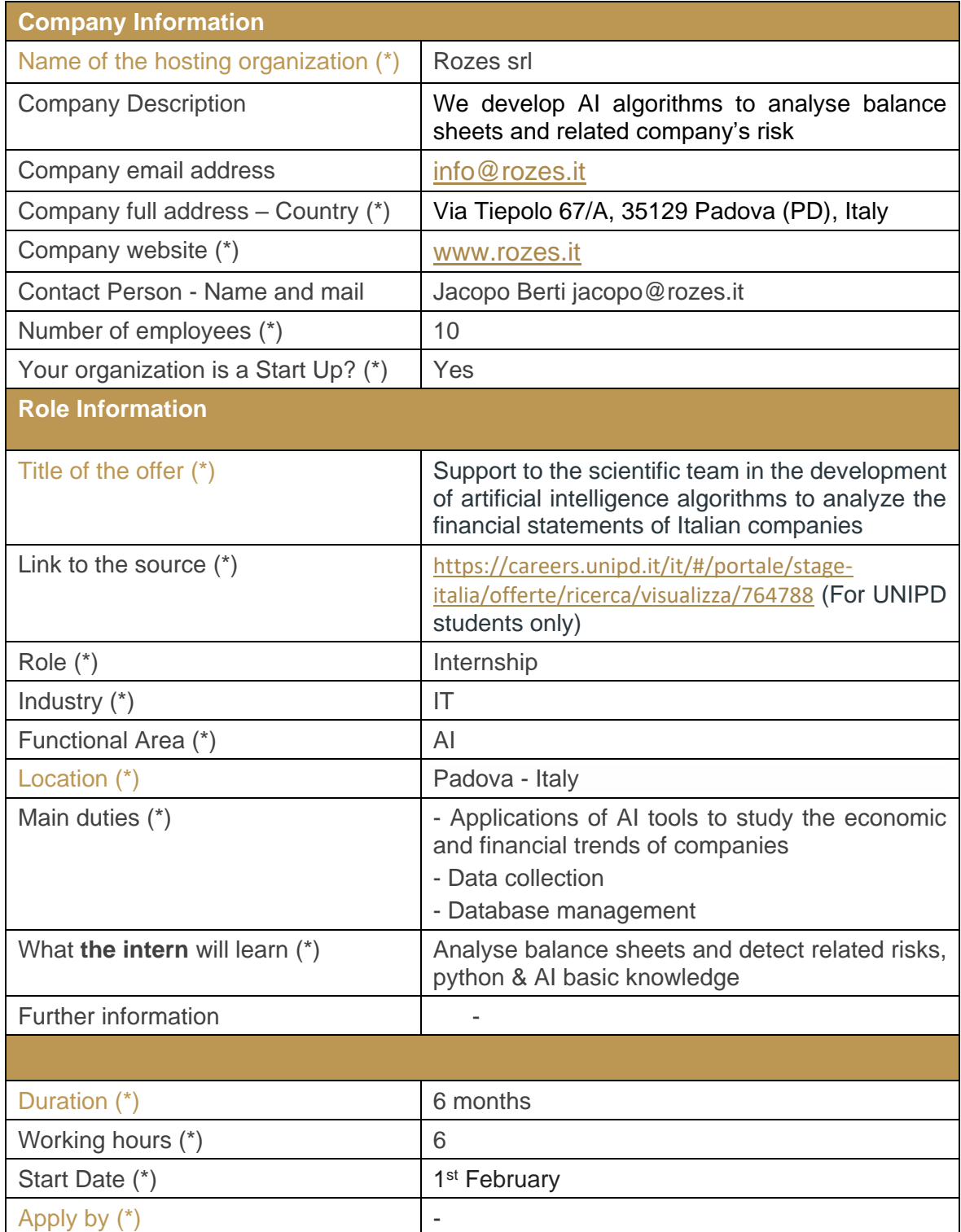

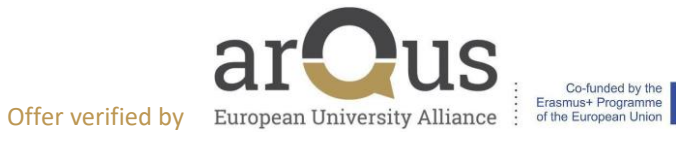

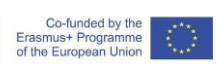

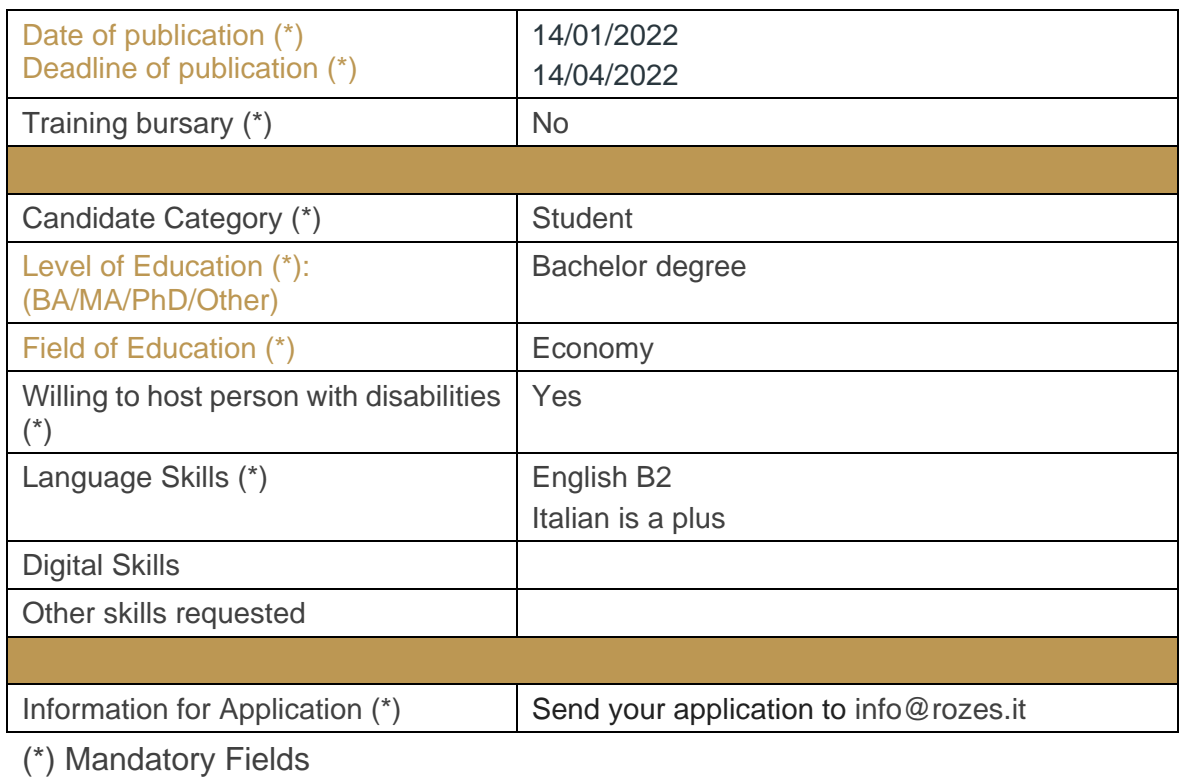

(\*) Mandatory fields In Arqus colour: Fields that go visible on the website. The URLs in brown don't go visible.